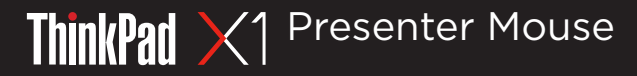

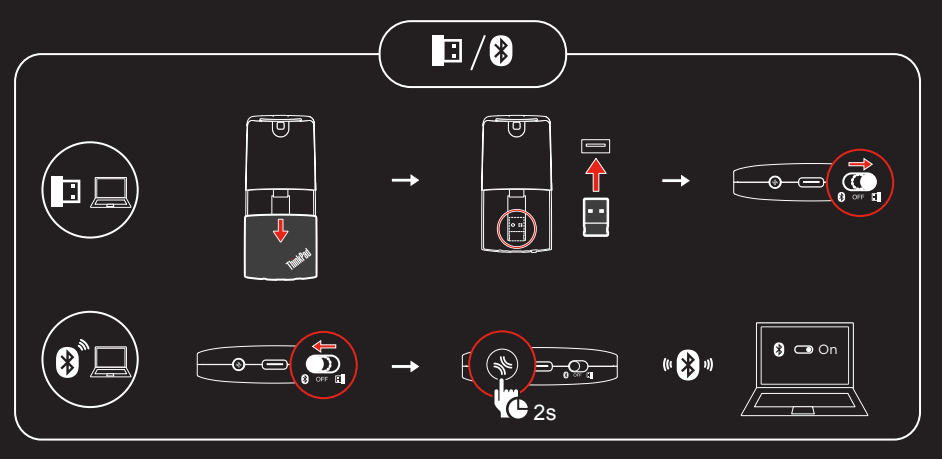

**OVOUP** 

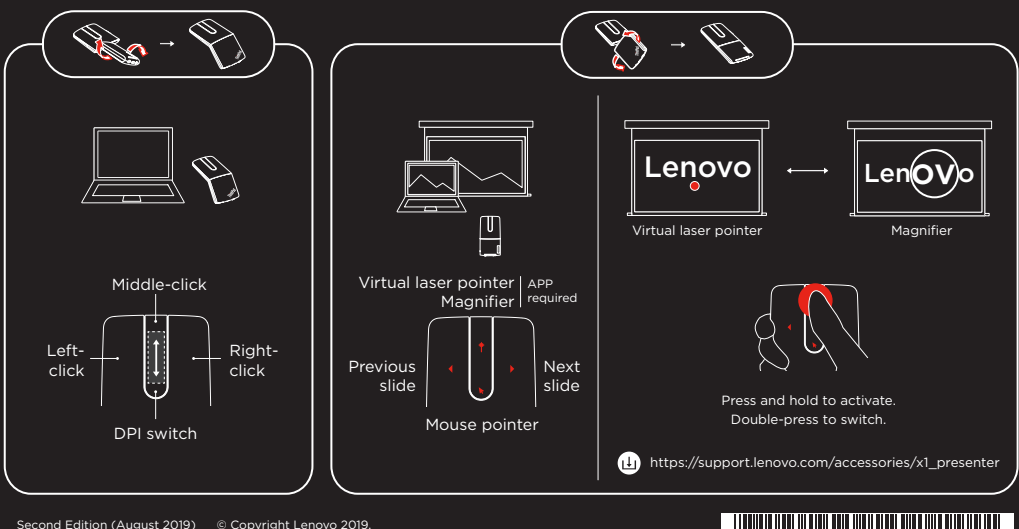

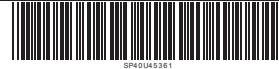